## VÉRIFICATION INSCRIPTION COURSE PAR LE LICENCIÉ

1/ Se connecter via<https://licence.ffc.fr/>

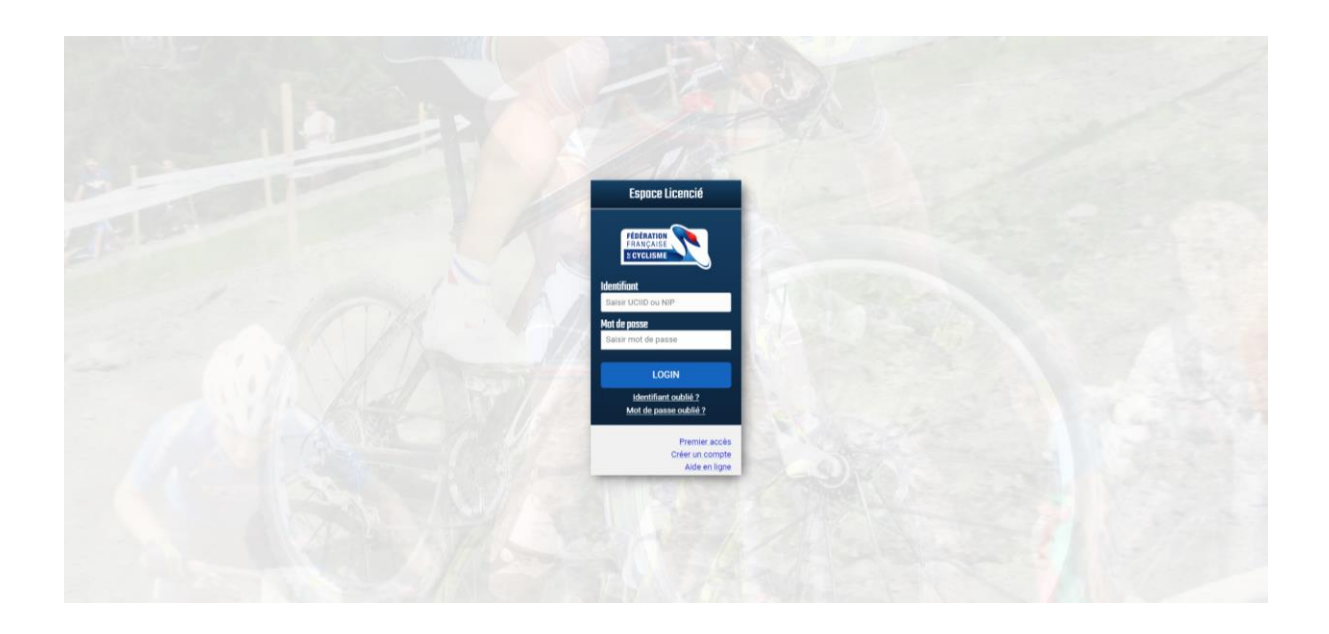

2/ Sélectionner épreuves puis engagements

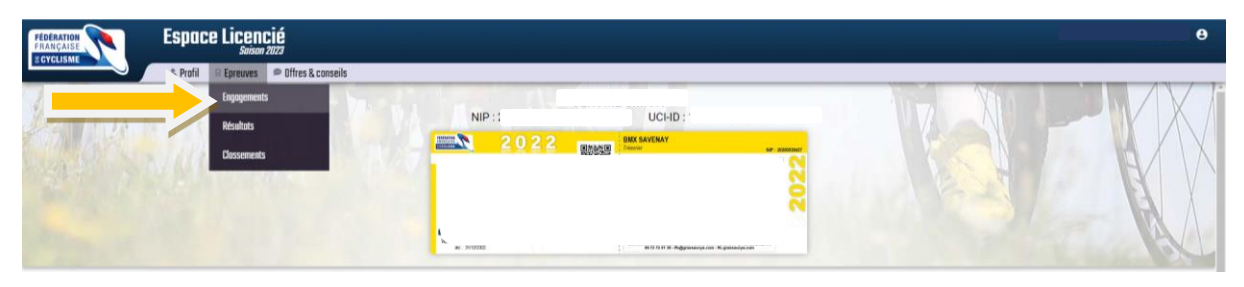

3/ La liste des courses inscrite s'affiche selon l'année

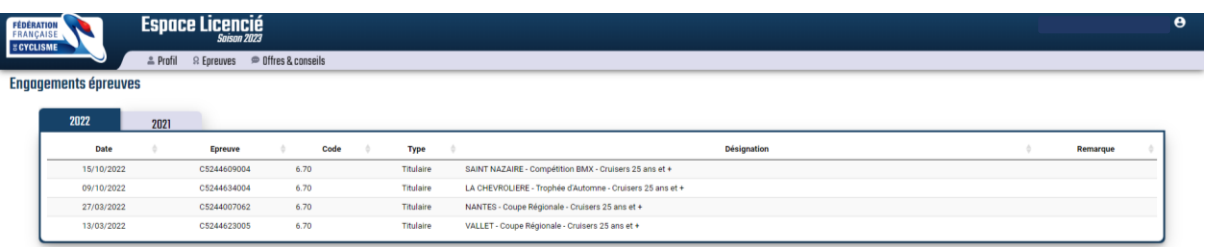